*''2016 - A'¡ó de! Bit'entmano de la Declaradón de la Indep ndencia ]\,Tadonal"*

**Ministerio de Salud**<br>F*orctaria de Pe*líticas Ranlación e Institutos <u>AMMAT</u>

# $DISPOSICIÓN N<sup>°</sup> 4 0 3 1<sup>°</sup>$

i

BUENOSAIRES, **15 ABR. 20 6**

VISTO el Expediente  $N^{\circ}$  1-47-3110-513-15-3 del Registro de esta Administración Nacional de Medicamentos, Alimentos y Tecnología Médica !  $(ANMAT)$ , y

# CONSIDERANDO:

Que por las presentes actuaciones PROPATO HNOS. S.A.I.C. solicital se autorice la inscripción en el Registro Productores y Productos de Tecnología! Médica (RPPTM) de esta Administración Nacional, de un nuevo producto médico.

Que las actividades de elaboración y comercialización de productosi médicos se encuentran contempladas por la Ley 16463, el Decreto 9763/64, y $\overline{\phantom{a}}$ l MERCOSUR/GMC/RES. NO 40/00, incorporada al ordenamiento jurídico nacional por Disposición ANMAT Nº 2318/02 (TO 2004), y normas complementarias.

i Que consta la evaluación técnica producida por la Dirección Nacional de Productos Médicos, en la que informa que el producto estudiado reúne los! requisitos técnicos que contempla la norma legal vigente,  $|y|$  que losi establecimientos declarados demuestran aptitud para la elaboración y el control<sup>i</sup> de calidad del producto cuya inscripción en el Registro se solicita.

Que corresponde autorizar la inscripción en el RPPTM del producto. médico objeto de la solicitud.

Que se actúa en virtud de las facultades conferidas por el Decreto ; N° 1490/92 Y Decreto N° 101/15 de fecha 16 de diciembre de 2015.

# Por ello;

# ELADMINISTRADOR NACIONAL DE LA ADMINISTRACIÓN NACIONAL DE MEDICAMENTOS,ALIMENTOS Y TECNOLOGÍA MÉDICA DISPONE:

 $\overline{\text{ARTICULO 10.1}}$  Autorízase la inscripción en el Registro Nacional de P $_{\text{f}}$ oductores y

1

"2016 - Año del Bicentenario de la Declaración de la Independencia Nacional"

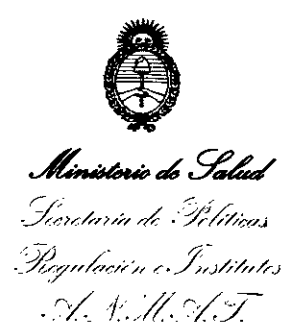

#### DISPOSICIÓN Nº 4 M 3 J.

Productos de Tecnología Médica (RPPTM) de la Administración Nacional de Medicamentos, Alimentos y Tecnología Médica (ANMAT) del producto médico marca EDAN, nombre descriptivo Sistema Holter y nombre técnico Registradores. Almacenaje Electrónico, Datos, Electrocardiografía, de acuerdo con lo solicitado por PROPATO HNOS. S.A.I.C., con los Datos Identificatorios Característicos que figuran como Anexo en el Certificado de Autorización e Inscripción en el RPPTM, de la presente Disposición y que forma parte integrante de la misma. ARTÍCULO 2º .- Autorízanse los textos de los proyectos de rótulo/s y de! instrucciones de uso que obran a fojas 91 y 69 a 75 respectivamente. ARTÍCULO 3º .- En los rótulos e instrucciones de uso autorizados deberá figurar la leyenda: Autorizado por la ANMAT PM-647-207, con exclusión de toda otra leyenda no contemplada en la normativa vigente.

ARTÍCULO 4º .- La vigencia del Certificado de Autorización mencionado en el Artículo 1º será por cinco (5) años, a partir de la fecha impresa en el mismo.

ARTÍCULO 5º .- Regístrese. Inscríbase en el Registro Nacional de Productores y Productos de Tecnología Médica al nuevo producto. Por el Departamento de Mesa de Entradas, notifíquese al interesado, haciéndole entrega de copia autenticada de la presente Disposición, conjuntamente con su Anexo, rótulos e instrucciones de uso autorizados. Gírese a la Dirección de Gestión de Información Técnica a los fines de confeccionar el legajo correspondiente. Cumplido, archívese.

Expediente Nº 1-47-3110-513-15-3

DISPOSICIÓN Nº

eat

 $403$  M

Dr. ROBERTO LEDE

Subadministrador Nacional  $A.N.M.A.T.$ 

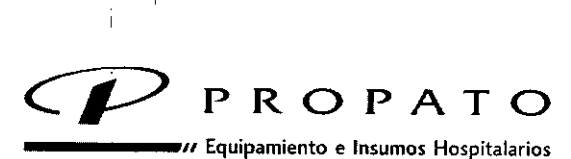

Av. Rodriguez Peña 2045 - B1676BUO - Santos Lugares - Bs, As. Teléfono: 011-4757 -9064 (LRot.) - Fax:54-11-4757-0276/2708 web: www.propato.com.ar - e-mail: [propato@propato.com.ar](mailto:propato@propato.com.ar)

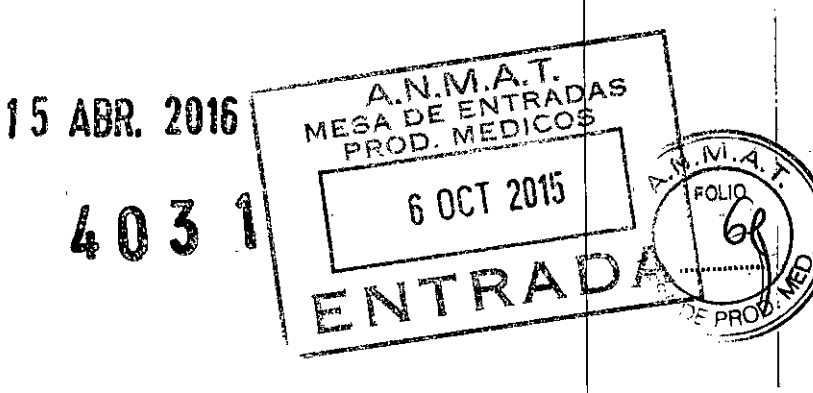

# INSTRUCCIONES DE USO:

- 1. Fabricado por: Edan Instruments Inc. 3/F-B, Nanshan Medical Equipments Park, Nahhai Rd. 1019#, Shekou, Nanshan District 518067 Shenzhen, P.R. China.
- 2. Importado por PROPATO HNOS. S.A.I.C., Equipamientos e Insumos Hospitalarios Av. Rodríguez Peña 2045 - Santos Lugares - Bs. As. - Argentina
- 3. Sistema Holter, Marca Edan.
- 4. Modelo:
- Formas de presentación: una unidad con sus accesorios. 5.
- Conservar alejado de fuentes de luz y calor, almacenar en lugar limpio y seco. 6.
- 7. Director técnico: Gustavo Daniele farmacéutico MN 13086
- 8. Autorizado por la A.N.M.A.T PM-647-207
- 9. venta Exclusiva a Profesionales e Instituciones Sanitarias.

# Instrucciones para el Uso

Antes de utilizar el dispositivo, supervise cables y electrodos. Reemplácelos si encuentra algún desperfecto que pueda disminuir la eficiencia del equipo.<sup>5</sup>

Materiales necesarios para realizar la supervisión:

- Grabadora Holter, cable Paciente, Tarjeta de Memoria.
- Sistema de Análisis Edan. (Software)
- $10; 5$  o  $7$  electrodos.
- Pila alcalina AAA o batería recargable de Ni-MH.

# Procedimiento:

Etiquete electrónicamente la tarjeta de memoria con el sistema de análisis, o identifique la memoria manualmente.

 $8A.6$ OME<del>Z CARATTO</del> PABLO ODERADO

**FROPSTO HNOS FOR**<br>Tecnico<br>Bourges **DANIELE GUSTAVO** Farm ∟.Ñ..

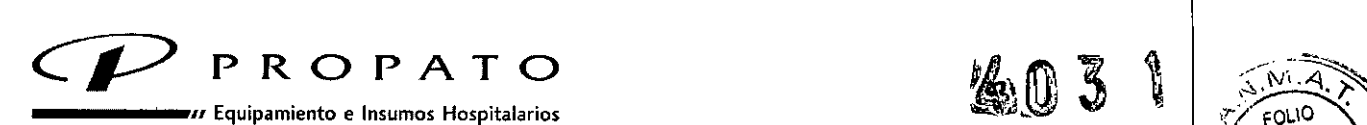

*Av.* Rodriguez Peña 2045 - B1676BUO - Santos lugares. Bs. As. { ~ • Teléfono: 011-4757-9064 (L.Rot.) - Fax: 54-11-4757-0276 / 2708 web: [www.propato.com.ar](http://www.propato.com.ar) - e-mail: propato@propato.com.ar

- 1. Etiquete digitalmente la tarjeta de memoria: Inserte la tarjeta en el lector de tarietas del  $^{\circ}$ er PR sistema de análisis o directamente en el grabador Holter SE-2003 // SE-2012 y conéctelo al sistema de análisis a través de un cable USB. Este procedimiento permite identificar adecuadamente la tarjeta.
- 2. Coloque los electrodos al paciente de la siguiente manera:
	- Limpie cuidadosamente las zonas del cuerpo en donde colocará los electrodos.
	- Adhiera el electrodo en la superficie corporal.
	- Conecte los electrodos a las terminales del cable paciente, de acuerdo a la identificación por color de cada terminal.
	- Conecte el cable paciente al socket ubicado en la parte superior del grabador.
	- Coloque la batería al Holter.
- 3. Coloque la batería.
- 4. Establezca los parámetros de grabación deseados utilizando el menú. Para fijar dichos parámetros, el Holter cuenta con un menú de dos niveles. El primer nivel tiene cuatro ítems y el usuario puede desplazarse a través de ellos utilizando las teclas "Up" and "Down". Para seleccionar una opción determinada, presionar la tecla "Confirmar".
- 5. Realice una vista previa del grafico de onda para asegurarse de que los parámetros seleccionados son los deseados. De ser necesario, realice los ajustes correspondientes.
- 6. Durante el proceso de grabación, compruebe la calidad de la onda en la pantalla LCD  $\frac{1}{2}$  la correcta ubicación de cada electrodo.

# Especificaciones

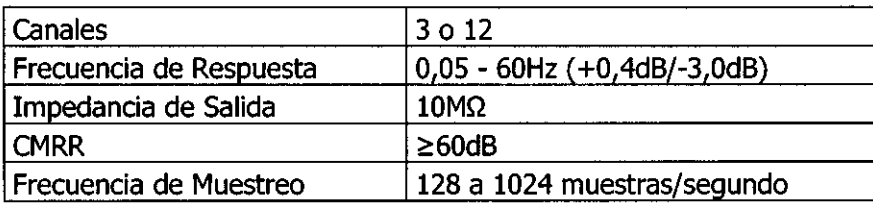

RRURAK M<del>uk</del> Salc PABLO MEZ CARATTO

PROPATO HINOS. € 1 DANIELE Farm. Y.

*t*

*/* rOLlO •

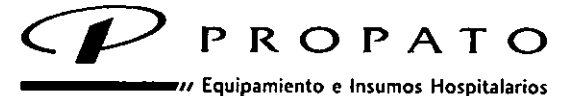

Av. Rodriguez Peña 2045 - B1676BUO - Santos Lugares - Bs. As.

AV. Nouriguez Ferra 2013 - Diference Cambre Search 12708<br>Teléfono: 011-4757-9064 (LRot.) - Fax: 54-11-4757-0276 / 2708<br>web: www.propato.com.ar - e-mail: propato@propato.com.ar

## Software:

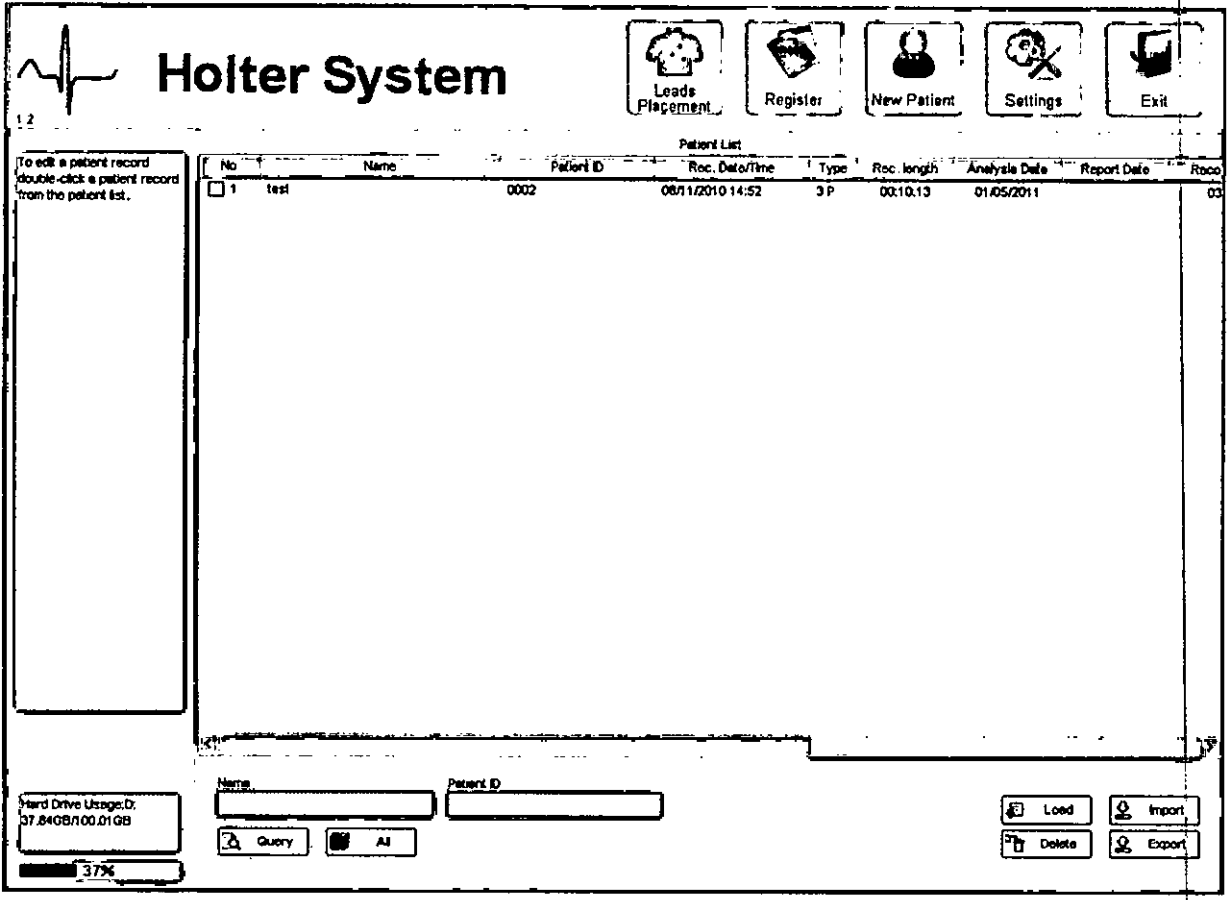

## Vista pantalla principal

El software de análisis fue diseñado específicamente para analizar los datos extraídos de la realización de un ECG ambulatorio de 3 / 12 canales, realizados con los sistemas Holter SE-2003 y **SE-2012 EDAN.** 

# Instalación

Requisitos Mínimos:

- CPU Intel P4 2.6G Hz o superior.
- Memoria 1G o superior.

ннымбл **UB. B.A.I.C.** PABLO CAME CARATTO

PROPATO HNOS, 6. 1<br>RECTOR TECNICO<br>13088 - M. P. B. A. 18533<br>Q. N. L. 22. 820. 868 Farm. G <u> M.N</u>

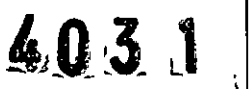

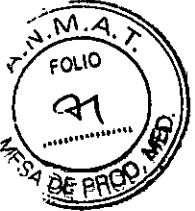

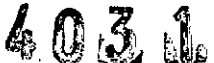

I

!

I

I

I,

I

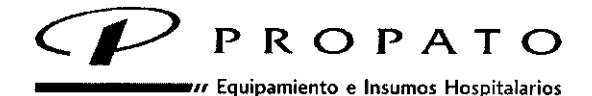

Av, Rodriguez Pena 2045 • B1676BUO - Santos lugares - 85. As, Teléfono: 011-4757-9064 (LRot.) - Fax:54-11-4757.0276 / 2708 web: [www.propato.com.ar](http://www.propato.com.ar) - e-mail: propato@propato.com.ar

- Disco Rígido con un mínimo de 2GB de espacio libre.
- Impresora.
- Puertos USB.

## Interfase:

Una vez instalado, se visualizarán las Siguientes pantallas principales:

- · Pantalla Principal: La pantalla principal se mostrará al iniciar el software y proporcionará acceso a las funciones "Nuevo Paciente" y "Lista de Historial".
- Pantalla de Ingreso de Datos de Paciente.
- Pantalla de Parámetros: permite establecer los parámetros de medición.
- Pantalla de Edición y Análisis: permite revisar, editar e informar resultados de análisis.
- Pantalla de Previsualización de Reporte: permite visualizar el reporte antes de su impresión.

El proceso de análisis de datos a través del software sigue los siguientes pasos:

- Paso 1: Inicio del programa.
- Paso 2: Visualización/guía de colocación de electrodos.
- Paso 3: Registro de datos de paciente.
- Paso4: Inicio de Análisis.
- Paso 5: Escaneo.
- Paso 6: Análisis y Edición de datos recolectados.

Paso 7: Informe de análisis, vista preliminar e impresión.

# **LIMPIEZA Y MANTENIMIENTO**

Antes de comenzar con la limpieza, retire la batería y el cable paciente.

*Limpieza de la Grabadora:*

- $\ddot{\phantom{1}}$ Evite que cualquier líquido se filtre dentro de la grabadora; si esto sucede la seguridad y el rendimiento del equipo no pueden ser garantizados.
- Limpie la grabadora con un paño limpio y seco.

PROPAL<sup>t</sup> OS. S.A.I.C. PABLO<sub>f</sub> <del>CA</del>RATTO ERADO

**PROPATO HNOS. B.A** Ö. **DANIE** Farm. C ISTAVO F RECTOR TEGNICO<br>13086 - M.D.B.A. 18533<br>D.N<mark>.I. 22.5</mark>20.868 ៳.ស៊

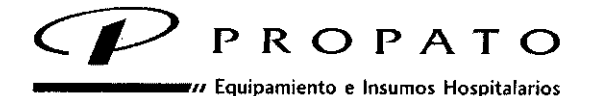

Av. Rodrlguez Pena 2045 • B1676BUO - Santos Lugares - Bs. As. Teléfono: 011-4757.9064 (LRot.) - Fax:54-11-4757-0276/2708 web: [www.propato.com.ar](http://www.propato.com.ar) - e-mail: [propato@propato.com.ar](mailto:propato@propato.com.ar)

### *Limpieza del Cable Paciente:*

- 1- Humedezca un paño suave con cualquiera de las soluciones recomendadas para la limpidza.
- 2- El paño debe estar ligeramente humedecido. Escurra el exceso de humedad antes de comenzar con la limpieza.

Soluciones recomendadas para la limpieza:

- Alcohol al 75%
- Jabón suave y Agua

# *Mantenimiento del Equipo:*

# Controles Diarios:

Realice diariamente una inspección visual de todos las partes y accesorios que componen el equipo Si observa alguna anormalidad, póngase en contacto con un técnico calificado para realizar las reparaciones necesarias:

- Revise la pantalla y el casco en busca de grietas u otros daños.  $\overline{\phantom{a}}$
- Inspeccione regularmente todos los enchufes, cables y conectores verificando su correcta conexión e integridad.
- Inspeccione que todas teclas y controles funcionen adecuadamente.

# Controles Anuales:

Los siguientes controles de seguridad deben realizarse al menos una vez al año por una persona calificada:

- a) Inspeccionar la grabadora y accesoriosen busca de daño mecánico *y/o* funcional.
- b) Inspeccionar la legibilidad de las etiquetas de seguridad.

c) Comprobar que el fusible funcione adecuadamente.

d) Verifique que las funciones de la grabadora se desarrollan como se describe en las instrucciones de uso.

e) Prueba de la corriente de fuga del recinto según la norma IEC / EN 60601-1: Límite: NC 100uA, SFC 500uA.

f) Prueba de la corriente de fuga del paciente de acuerdo con la norma IEC / EN 60601-1:<br>'Límite: NC ac 10µA, motor de c.c. 10µA; SFC corriente alterna 50µA, motor de c.c. 50µA.

NOS. S.A.I.C. HRUEAL

PABLO GOMEZ **CARATTO** ODERADO

PROPATÓ HNOS. S.A Farm. GUSTAVO E DANIELE<br>DIRECTOR TECNICO<br>M.N. 13086 - M.R. 42.520.688<br>D.N.L 22.520.688

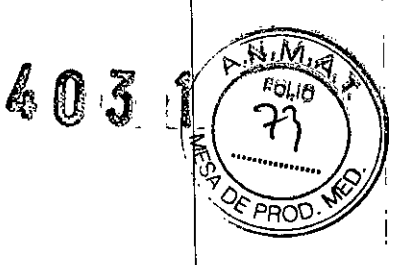

I I

> I I

 $\vert$ 

I

I I

i,

I

I i

I

i

I i

I

I

1 i

I

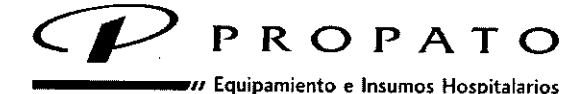

*Av.* **Rodriguez Peña 2045 - B1676BUO - Santos Lugares - Bs. As. Teléfono:011-4757-9064 (LRot.) - Fax:54-11-4757-0276 / 2708 web: [www.propato.com.ar](http://www.propato.com.ar) - e-mail: [propato@propato.com.ar](mailto:propato@propato.com.ar)**

> g) Prueba de la corriente auxiliar del paciente según la norma IEC / EN 60601-1: Límite: NC ac 10µA, c.c. 10µA; SFC corriente alterna 50µA, motor de c.c. 50µA.

## **PRECAUCIONES**

- **• El** sistema Holter solo debe ser utilizado por personal calificado.
- No utilice este dispositivo en presencia de gases inflamables, mezclas anestésicas  $\phi$ on oxigeno u otros agentes inflamables.
- No utilice este dispositivo en conjunto con otros que puedan generar estática o chispas.
- Evite que cualquier líquido se filtre dentro del dispositivo grabador.
- Solo utilice accesorios suministrados por el fabricante.
- Antes de comenzar con el registro, asegúrese que todos los electrodos estén correctamente conectados.
- Si conecta varios dispositivos eléctricos a un mismo paciente, las corrientes de fuga pueden exceder los límites establecidos por la norma IEC/EN 60601-1 y suponer un peligro para la seguridad tanto del paciente como del operador.

## **ADVERTENCIAS**

- Evite las temperaturas elevadas. Utilice el dispositivo entre S y 400C.
- Utilizar en lugares ventilados, libres de polvo, humedad y sustancias corrosivas.
- · Evite interferencias electromagnéticas generadas por equipos tales como teléfonds celulares, equipos de radiología, resonadores, etc.

# **CONTRAINDICACIONES**

No se conocen hasta el momento.

# **ALMACENAMIENTO:**

Estos productos deben conservarse en un legar seco en su envase original, preferiblemente lejos de fuentes directas o indirectas de luz y calor.

HROPAL  $H$ 6.S. S.A.I.C. PABLO GA <del>CAR</del>ATTO ERADO

**FROPATO HNOS.** S Farm **USTAVO F** *DANIELE* M  $13088$ D.N.I. 22.020,868

i I ļ. I I ! I I

 $\bar{\mathsf w}$   $\bar{\mathsf w}$ 

חרי

4031

I I 1

I

 $\mathbf I$ I I f. I

I

\1

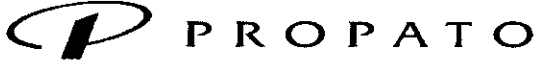

*\_\_\_\_\_ .11* Equipamiento e Insumos Hospitalarios

Av. Rodríguez Peña 2045 - B1676BUO - Santos lugares - Bs. As. Teléfono: 011-4757-9064 (LRot.) • Fax:54-11.4757-0276 / 2708 web: [www.propato.com.ar](http://www.propato.com.ar) - e-mail: [propato@propato.com.ar](mailto:propato@propato.com.ar)

## FORMAS DE PRESENTACIÓN

Una unidad con sus accesorios.

# PERIODO DE VIDA ÚTIL:

Este dispositivo cuenta con una vida útil de 10 años, a partir de su fecha de fabricación.

**PROPART** (US. S.A.I.C. PABLO COMEZ CARATTO

PROPATO HNOS ر ج/ /<br>DIRECTOR TÉCNICO<br>M.N. 13086 - M.P.B.A. 18633<br>D.N.I. 22.520.668 Farm. *-i::* I

"" ...•

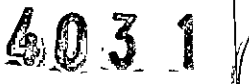

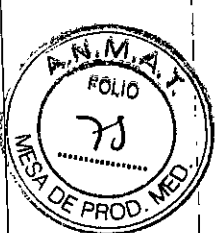

I I

> I 1

> > I I I I

> > > 1 I

> > > > I I I 1 I

> > > > > $\mathfrak{g}$ I I I 1 I

*\_\_\_\_\_ <sup>11</sup>* Equipamiento e Insumos Hospitalarios PROPATO

*Av.* Rodriguez Peña 2045 - B1676BUO - Santos Lugares - Bs. As. Teléfono: 011-4757-9064 (L.Rol.) - Fax: 54-11 -4757-0276 / 2708 web: [www.propato.com.ar](http://www.propato.com.ar) - e-mail: [propato@propato.com.ar](mailto:propato@propato.com.ar)

# **ROTULO**

- 1. Fabricado por: Edan Instruments Inc. 3/F-B, Nanshan Medical Equipments Park, Nanhai Rd. 1019#, Shekou, Nanshan District 518067 Shenzhen, P.R. China.
- 2. Importado por PROPATO HNOS. S.A.I.C., Equipamientos e Insumos Hospitalarios Av. Rodríguez Peña 2045 - Santos Lugares - Bs. As. - Argentina.
- 3. Sistemas Holter, Marca: Edan
- 4. Modelos: ;<br>∤
- 5. Serie N<sup>o</sup>:
- 6. Fecha de Fabricación:
- 7. Batería 1.5V AAA
- 8. Conservar alejado de fuentes de luz y calor, almacenar en lugar limpio y seco.
- 9. Ver Precauciones y Advertencias en Manual de Uso.
- 10. Director técnico: Gustavo Daniele farmacéutico MN 13086.<br>11. Autorizado por la A.N.M.A.T PM-647-207<br>12. Venta Exclusiva a Profesionales e Instituciones Sanitarias.
	-
	-

RRUHAR <del>CAR</del>ATTO EZ PABLO GO **ERADO** Δ۶

 $,$   $\}$ 

 $\mathbf{i}$ 

PROPATO HNOS. GUSTAVO F. DA lu⊨∟E Farm 185

 $403$ 

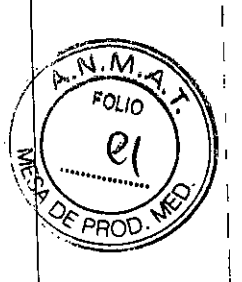

i 1 I I I 1 I

I I I I I

> I ! I

> > I

*"2016 - Año del Bim,tenano de Id De:laraáón de la IndepenJ da Naáona!"*

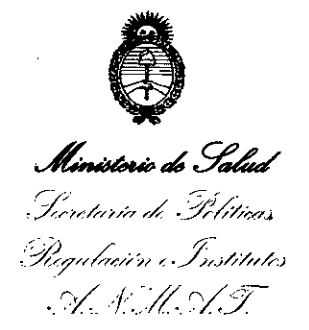

# ANEXO CERTIFICADO DE AUTORIZACIÓN E INSCRIPCIÓN

# Expediente  $N^o$ : 1-47-3110-513-15-3

I I

! I

I, I

i I

! I

I I

identificatorios característicos: El Administrador Nacional de la Administración Nacional de Medicamentos, Alimentos y Tecnología Médica (ANMAT) certifica que, mediante la Disposición Nº  $\mathbb{Z}$ .... $\mathbb{S}$  ,  $\gamma$  de acuerdo con lo solicitado por PROPATO HNOS. S.A.I.C., se autorizó la inscripción en el Registro Nacional de Productores y Productos de Tecnología Médica (RPPTM), de un nuevo producto con los siguientes datos

Nombre descriptivo: Sistema Holter.

Código de identificación y nombre técnico UMDNS: 18-360 – Redistradores, Almacenaje Electrónico, Datos, Electrocardiografía.

Marca(s) de (los) producto(s) médico(s): EDAN.

Clase de Riesgo: Clase II.

Indicación/es autorizada/s: El sistema holter se utiliza para registrar, visualizar editar y generar informes de ECG ambulatorio.

Modelo/s: SE-2003; SE-2012.

Período de vida útil: 10 años.

Condición de expendio: Venta exclusiva a profesionales e instituciones sanitarias. Nombre del Fabricante: Edan Instruments Inc.

Lugar/es de elaboración: 3/F-B, Nanshan Medical Equipments Park, Nanhai Rd. 1019#, Shekou, Nanshan District, 518067 Shenzhen, P.R. China.

Se extiende a PROPATO HNOS. S.A.I.C. el Certificado de Autorización e  $\frac{1}{16}$   $\frac{1}{16}$   $..$ , siendo su vigencia por cinco (5) años a contar de la fecha de su emisión. DISPOSICIÓN Nº  $403$   $\mathbb{Z}$ 

Dr. ROBERTO LEDE **Subadmlnlstrador Nacjo al**  $A.N.M.A.'F.$ 

3